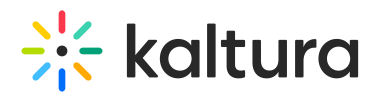

## **Can Dropbox be used as the location for a remote drop folder in the KMC?**

Last Modified on 03/19/2020 10:09 pm IST

If you can access the Dropbox location using FTP or SFTP, it can be used as a drop folder.

Copyright ©️ 2019 Kaltura Inc. All Rights Reserved. Designated trademarks and brands are the property of their respective owners. Use of this document constitutes acceptance of the Kaltura Terms of Use and Privacy Policy.